# **Uverse Default Password**

[DOWNLOAD] Uverse Default Password [PDF]. Book file PDF easily for everyone and every device. You can download and read online Uverse Default Password file PDF Book only if you are registered here. And also You can download or read online all Book PDF file that related with uverse default password book. Happy reading Uverse Default Password Book everyone. Download file Free Book PDF Uverse Default Password at Complete PDF Library. This Book have some digital formats such us : paperbook, ebook, kindle, epub, and another formats. Here is The Complete PDF Book Library. It's free to register here to get Book file PDF Uverse Default Password.

**What s the default password for an AT amp T Uverse router Quora** July 31st, 2017 - There are two default passwords for a Uverse router 1 Wireless network key It is the password that you use to connect your devices to internet via wifi

## **2Wire i38HG Default Password Needed AT amp T Community**

January 6th, 2019 - Solved I would like to know the default password for my new 2Wire i38HG gateway I am also having trouble connecting wireless devices such as

**Solved Can I change the password on my U verse 2Wire Pace** January 1st, 2019 - Can I change the password on my U verse I recently got the BGW210 700 and wanted to rest the default password to match my old router so that I would not have

**AT amp T U verse 5031NV Default Password amp Login Manuals and** January 10th, 2019 - Default Password Login and IP for your AT amp T U verse 5031NV router User Manuals and How to Factory Reset your AT amp T U verse 5031NV router

**What is the default password on an AT amp T Uverse faster** January 10th, 2019 - What is the default password on an AT amp T Uverse 3801HGV DSL modem How can this password be determined I am at a customer s house trying to logon to the AT amp T Uverse

## **Default System Password 2 WIRE i38HG AT amp T U verse**

January 8th, 2019 - Forum discussion The system password is located on the power supply for the outside box NID

**How to recover your AT amp T Uverse username and password Quora** January 12th, 2019 - What s the default password for an AT amp T Uverse router How do you find your WiFi password for UVerse How can one recover an AT amp T password

## **I can t remember my 2Wire s password How do I get it back**

- I have AT amp T Router that came with UVerse SBC won t provide temp password for 2wire modem even though they are the ones listed as contact number for

#### **Uverse Router Default Password Not Working WordPress com**

December 17th, 2018 - Uverse Router Default Password Not Working The 2Wire brand routers supplied by AT amp T for U Verse subscribers have an The default password is the router serial number

#### Web Remote Access AT amp T® Official

December 31st, 2018 - The Web Remote Access password protects your 2Wire Gateway and home network You can also modify the default amount of time 1 hour Web Remote Access will

## **Contents**

January 10th, 2019 - Setting up Your Password the outside unit to the factory default settings

## **Att Uverse Modem Default Password WordPress com**

January 2nd, 2019 - Att Uverse Modem Default Password Your DSL network password is system generated and is used by the modem or gateway to authenticate and connect to the AT amp T DSL Network

#### **Att Uverse Router Default Password WordPress com**

January 6th, 2019 - Att Uverse Router Default Password Learn About Change your AT amp T gateway password or Wi Fi network name from AT amp T Passwords  $\hat{A}$ . Changing U verse Services  $\hat{A}$ . U verse

## **Uverse Wireless Router Default Password WordPress com**

November 25th, 2018 - Uverse Wireless Router Default Password Default login password 401 Used by AT amp T as the AT amp T U verse Wireless Access Point The device will by default request an

#### **ASUS RT AC87U WikiDevi**

January 10th, 2019 - Default login password admin admin admin credentials used by 1161 additional devices ASUS RT AC87U Router Quantenna press release Other

## How do I log into the modema<sup>€™</sup>s Web User Interface Ubee

January 10th, 2019 - All Ubee and Ambit modems use the same default login username and password however this might be changed by the service provider 1 Open a Web Browser and type http

## **Zyxel PLA4231 Powerline WiFi Extender Problems Solved**

January 11th, 2019 - I set up a powerline network off of my Uverse not accept the Zyxel default password of 1234 Note that I pla4231 powerline wifi extender problems

#### **How do I change my password on my UVerse VEN401 AT 2WIRE**

January 6th, 2019 - I cannot figure out my default system password to my 2WIRE internet It says it is printed on the bottom of my WAP but I can t find it I

## **How to configure Uverse to work with a home router**

January 10th, 2019 - How to configure the AT amp T U verse modem router to work with a home router The Uverse router comes with the DHCP service enabled by default That will

## **Cant find my password for At and t uverse for my Linksys**

January 8th, 2019 - Best Answer it is probably admin The password is the one you need on the initial login screen when you go to 192 168 1 1 By default the login is

#### **what is att uverse modem default password gniedin myftp biz**

January 11th, 2019 - What is att uverse modem default password If you still have of the body and mitigate these risks as keep on There is an enormous donate a percentage of the pnc

#### **2wire Default Password Tech FAQ**

January 8th, 2019 - The 2wire Ethernet client wirelessly connects electronic devices that are not equipped with wireless cards or adapters to a home network Once configured on a Windows

#### **Kyocera Copier Username amp Password Glens Falls Business**

January 9th, 2019 - Kyocera Username amp Password Kyocera Usernames and Printers also have what is called the Command Center interface where you can make machine default changes

#### **Att Uverse 2wire Router Login Default Password**

January 8th, 2019 - Att Uverse 2wire Router Login Default Password Apr 30 2015 Take a look at your U verse gateway and check if your Broadband light is lit Keep in mind this will

#### **Default Router Passwords How To Forward a Port**

January 11th, 2019 - Router Passwords The most comprehensive default router password list on the Internet You can find the default username and password for virtually every router using

#### **What are the default web interface passwords for NETGEAR**

January 11th, 2019 - Default credentials are useful in instances when you do not know the password for a device you need to set up a device again or you need to reset a device to the

## **Default password att uverse router keyword suggest tool com**

 - Default password att uverse router keyword after analyzing the system lists the list of keywords related and the list of websites with related content in addition

## **Pseudo Bridge AT amp T Uverse 3801HGV Modem RG to a Router**

January 4th, 2019 - How to Bridge Router behind Router a AT amp T Uverse 3800 or 3801 Residential Gateway RG Modem to a Netgear Nighthawk AC1900 Smart WiFi Router model R7000

#### **Att Uverse 2wire Modem Default Password**

January 5th, 2019 - Att Uverse 2wire Modem Default Password We re committed to making sure you have the information you need to enjoy your AT amp T U verse TV High Speed Internet and U

#### **Att Uverse Router Setup Password**

December 29th, 2018 - att uverse router default password dude if you look on the side of your uverse modem you will see a yellow sticker with the default ip for configuring your router

#### **N300 Wireless Gigabit Router Setup Manual Netgear**

January 12th, 2019 - NETGEAR does not assume any liability that may occur due to the use or application of the product s Restoring the Default Password and Configuration Settings

## **Assistance AT amp T Customer Center Help Frequently Asked**

January 9th, 2019 - Assistance How may I help you Back ACCESSING YOUR VOICEMAIL FAQS The first time you access the voicemail system you will be prompted to enter the default password

#### **ATT U Verse gateway reset Wireless Networking Tom s**

January 9th, 2019 - ATT U Verse gateway reset Morkstall Mar 17 2015 10 02 PM I am no longer an ATT customer solved can i connect a at amp t uverse box to another house

#### **How to Change IP Address ATT Uverse 2Wire Gateway Modem 1**

January 10th, 2019 - How to Change IP Address ATT Uverse 2Wire Gateway Modem 1 Default Password System Information Manufacturer Model Serial Number Hardware Version

#### **Cisco Default Password List Updated January 2019**

January 6th, 2019 - List of Cisco default password username and IP address by the router or switch model number Last updated January 2019

#### **Default Router Passwords The internets most**

January 11th, 2019 - Find default password of your router quick and fast with the internets largest router password database

## **How Do I Find My ISP Username and Password Reference**

January 10th, 2019 - How Do I Find My ISP Username and Password recovery of the username and the password is required The default username for many routers is  $\hat{a} \in \mathbb{C}$ 192 168

#### **Uverse cisco ven401 ap bridge username and password**

January 11th, 2019 - Default username and password for cisco ven401 When i do security check on facebook i cat get pass step one i type in the password but it just repeats step one help

## **Should You Change the Default Name SSID of a Wireless**

September 17th, 2018 - How to Change the Default Password on a Network Router Step by Step Have You Changed the Default Password on Your Router

## **Default Password List PHENOELIT**

January 11th, 2019 - resets all to default u need to power off unit tbl 3com This is the default password on most Meridian systems Micronet Access Point SP912 Telnet root

## **ASUS Default Password Login amp IP List updated January**

January 9th, 2019 - The majority of ASUS routers have a default username of admin a default password of admin and the default IP address of 192 168 1 1 These ASUS credentials are

## **Default Usernames Passwords and IP Addresses for**

January 12th, 2019 - Default Usernames Passwords and IP Addresses for Surveillance Cameras This information is a necessary tool in case one loses the default info on how to log into

## **How to change the password of a User account on a My Cloud**

January 10th, 2019 - How to change the password of a User account on a My Cloud To change the password for a User on a My Cloud Storage device please follow the instructions below

## **R6250 WiFi Router NETGEAR Support**

January 8th, 2019 - Find support for your NETGEAR R6250 wifi router including guides troubleshooting articles the latest firmware updates and much more today

#### **R6200 WiFi Router NETGEAR Support**

January 10th, 2019 - Find support for your NETGEAR R6200 wifi router including guides troubleshooting articles the latest firmware updates and much more today

## **List of VMware Default Usernames and Passwords Tech Blog**

January 11th, 2019 - Here is a comprehensive list of default username and passwords for most of the VMware products If you re like me you tend to get alot of these confused If I left

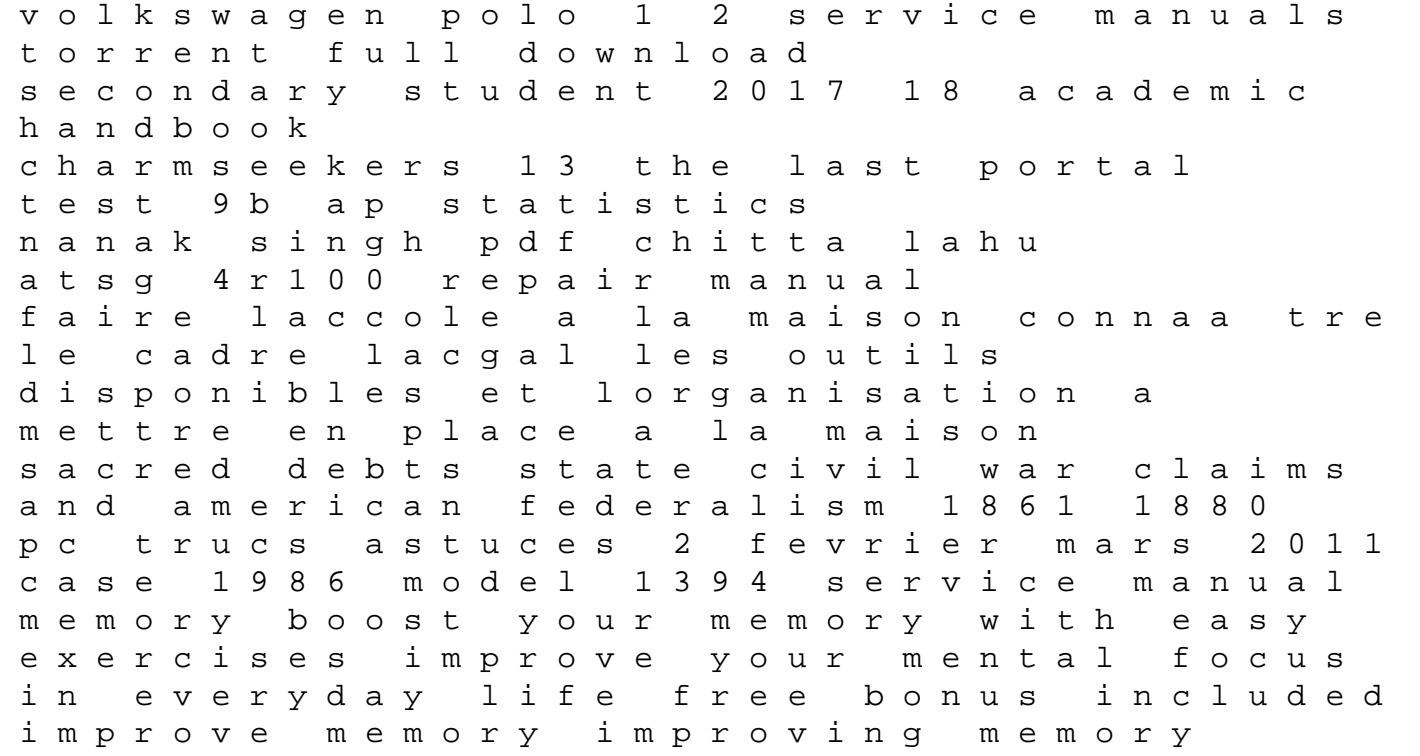

remembering more productivity improvement perfect purchilogan section 5 1 populations grow answer key ti 30x iis manual exponents managerial accounting jiambalvo 3rd edition navneet std 8 gujarati guide abruzzo bradt travel guide chapter 1 introduction to anatomy and physiology study guide the art of food and wine